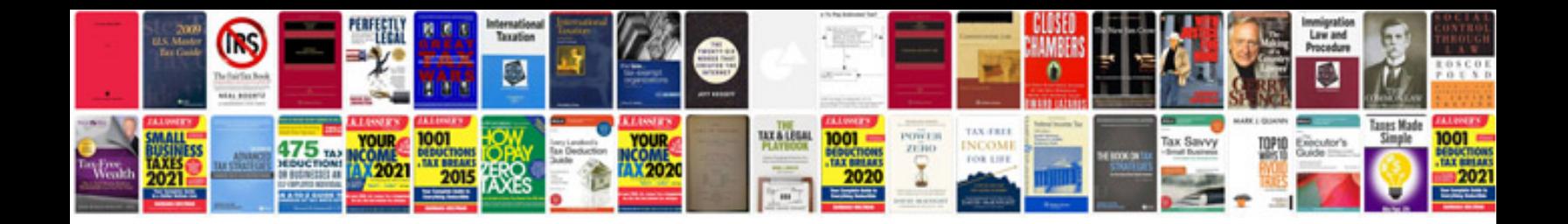

**English vocabulary with example sentences**

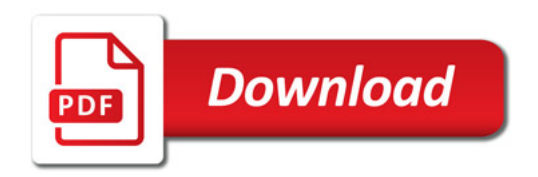

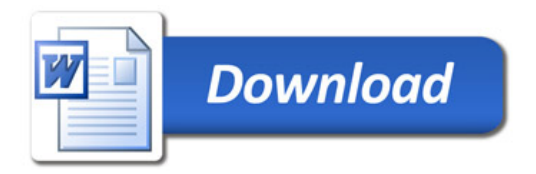